# **Les imprimantes**

# **Les différents modèles**

Commençons par classifier les imprimantes en fonction de la technique qu'elles utilisent pour déposer l'encre sur le papier.

# Imprimantes à impact

### Principe de fonctionnement

Un ruban de tissu imprégné d'encre comme dans les anciennes machines à écrire défile devant la feuille. Des aiguilles ou des caractères gravés en relief sur de petits marteaux métalliques viennent frapper leur empreinte sur la feuille au travers du ruban encreur.

### Imprimantes à marguerite

Caractères préformés disposés sur le pourtour d'une roue en forme de marguerite.

☺ Non sérieusement, ces imprimantes ne s'utilisent plus. C'était juste pour mémoire, … en hommage à Gutenberg dont l'invention permit de diffuser l'esprit de la renaissance au XVième siècle.

### Imprimante à aiguilles

Les imprimantes à aiguilles sont des imprimantes matricielles. Chaque aiguille en frappant la feuille de papier au travers du ruban, y imprime un point. Les caractères sont donc traités comme des grilles ou « matrices » de points. On peut dès lors imprimer différentes fontes de caractères avec divers styles ( inclinés, droit, gras, ombrés … ainsi que des graphiques.

// Dessin caractère = matrice de points

La tête d'impression comporte 9 à 24 aiguilles disposées verticalement au besoin sur deux rangées en quinconce.

Il fut un temps où l'on trouvait des imprimantes couleur à aiguilles. Le ruban est comporte quatre couleurs disposées horizontalement : noir, magenta, cyan et jaune. Les mélanges de couleurs sont obtenus par passages successifs au même endroit.

#### // Tête d'impression

Inconvénients : lent, bruyant, qualité très moyenne (faible résolution)

Avantages : Fiabilité et faible coût des consommables.

### **Utilisations**

Hé oui, ces imprimantes s'utilisent encore, là où la qualité d'impression n'est pas primordiale mais où par contre l'impression doit être fiable et de faible coût. Exemple : les listings obtenus aux caisses de grandes surfaces, les relevés de comptes aux guichets automatiques des banques.

Ces imprimantes sont les seules à encore utiliser des papiers listing. Elles rendent aussi possibles les copies carbone.

# Imprimantes à jet d'encre

### Principe de fonctionnement

L'encre est projetée sur le papier sous forme de fines gouttelettes. On rencontre deux techniques :

- o Un système thermique en chauffant l'encre forme une bulle de vapeur qui pousse l'encre au travers d'une fine ouverture dirigée vers la feuille de papier.( Canon et Hewlett-packard)
- o Une membrane piezo qui se déforme sous l'effet d'un courant électrique. Cette technologie a été développée par EPSON.

#### Avantages

Très bonne qualité de l'impression. Imprimantes silencieuses puisqu'il n'y a plus d'impacts Imprimantes peu coûteuses.

#### Inconvénients

Coût élevé des cartouches d'encre.

Utilisations :

Ces imprimantes sont les favorites du grand public. Elles ne nécessitent pas un investissement important et offrent une très bonne qualité pour des utilisations occasionnelles qui ne justifieraient pas un investissement plus important.

### Imprimantes laser

Les imprimantes laser fonctionnent selon un principe semblable à celui des photocopieuses. Un tambour, dont la surface est isolante et photosensible, reçoit à sa périphérie une charge électrostatique (négative ou positive, les deux technologies existent). Le rayon laser y projette l'image du document à imprimer en supprimant les charges électrostatiques aux points d'incidence du rayon. La surface du tambour passe alors en contact avec le toner chargé lui aussi avec une charge de même signe que celle du tambour. Le toner est une poudre d'encre. Les fines particules de toner sont attirées par les points où le rayon laser a retirer les charges électrostatiques et repoussées par le reste de la surface. L'encre apposée au tambour est ensuite transférée par contact sur la feuille puis est chauffée pour s'incruster dans le papier.

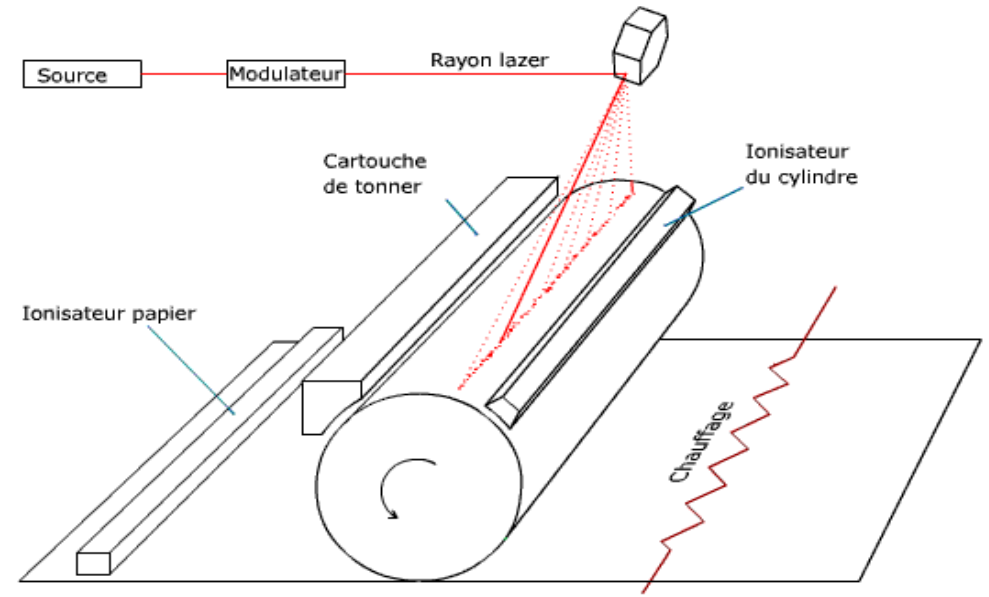

### Avantages des imprimantes laser :

Très bonne qualité de l'impression. Prix modéré des copies. L'encre est cuite dans la feuille, elle résiste donc mieux aux frottements et à l'humidité.

### Inconvénients :

Coût élevé de l'imprimante. Il s'agit d'un investissement à rentabiliser sur un nombre important de copies.

### Utilisations :

Application bureautique, impression de textes et graphismes monochromes.

# **Caractéristiques des imprimantes**

### Résolution

Nombre de points par pouce (ppp) ou "dot per inch" / 600 dpi est une valeur très correcte. On distingue parfois la résolution horizontale de la résolution verticale.

### Vitesse

Jadis la vitesse s'exprimait en caractères ou en lignes par seconde, elle s'exprime maintenant en pages par minute (ppm). Maintenant les imprimantes impriment 10 à 20 pages par minute.

### Autonomie des cartouches

Nombre de pages pouvant être imprimées avec une cartouche. Cet élément est déterminant pour le calcul du coût de l'impression : le prix de la cartouche divisé par ce nombre de pages.

### Mémoire

Ce critère concerne essentiellement les imprimantes laser. Elles ont besoin d'une mémoire capable de contenir le dessin entier de la page avant d'en lancer l'impression. Si 512 Ko suffisent pour les fichiers texte il faut en revanche plus de 4 Mo pour les images plus grandes.

### Les supports

Selon l'usage :

- o Papier ordinaire, feuilles de format A4
- o Papier listing
- o Papier photo
- o Transparents

# **Interface**

#### o **Port parallèle**

Les imprimantes les plus anciennes sont connectées à l'ordinateur par un câble comportant 25 conducteurs appelé aussi « câble Centronix ». Huit de ces fils communiquent les octets envoyés par l'ordinateur vers l'imprimante. D'autre fils retournent des signaux de l'imprimante vers l'ordinateur pour lui signifier des informations telles que la mise en ligne de l'imprimante, la présence ou l'absence de papier etc.

La vitesse de transfert sur un câble parallèle est limitée à 150 Ko/s.

### o **Port USB**

Bon nombre d'imprimantes pour PC ont à la fois un port USB et un port parallèle mais les ports parallèles tendent à disparaître.

### o **Bus SCSI**

Le bus SCSI surtout connu dans le domaine des disques durs a aussi été utilisé pour y connecter des périphériques externes : scanners, tables traçantes et imprimantes. Cet interface est maintenant remplacé par le bus USB ou la connexion réseau.

### o **Réseau** :

Les imprimantes sont des ressources qui se partagent sur les réseaux. Plutôt que d'équiper chaque ordinateur de sa propre imprimante (imprimante locale) il est souvent plus avantageux d'utiliser une seule imprimante que chaque ordinateur atteint via le réseau. C'est soit l'imprimante locale d'un ordinateur qui doit donc être allumé pour que les autres y aient accès, soit une imprimante réseaux, équipée donc de sa propre carte réseau, qui a sa propre adresse et qui possède une mémoire cache suffisante pour accepter plusieurs documents en attente d'impression.

Suivant les cas c'est l'imprimante elle-même ou l'ordinateur qui la partage en réseau qui fait office de file d'attente *( spooler)*

## **Les pilotes**

Jusqu'il y a 10 ou 15 ans, les documents au format « texte » étaient directement envoyés à l'imprimante. Chaque caractère était représenté par un code ASCII de huit bits. Certains codes ASCII non imprimables remplissent des fonctions spéciales telles que la tabulation, le retour et la passage à la ligne ou le saut de page. C'était l'époque où pour imprimer, on tapait la commande COPY DOCUMENT.TXT LPT1 ou PRINT DOCUMENT.TXT

Depuis que les imprimantes peuvent imprimer plusieurs polices de caractères elles possèdent aussi des commandes permettant de leur envoyer des instructions pour changer de police ou de style. Ces commandes ne sont pas standards et diffèrent d'un constructeur à l'autre. Ils fournissent donc en même temps que l'imprimante un programme appelé pilote de périphérique ou *« device driver »* que le système d'exploitation utilise pour imprimer.

Contrairement à ce qui se faisait à l'époque du DOS, au lieu d'envoyer le document à imprimer directement sur le port parallèle, ce document est transmis par l'application au système d'exploitation. Ce dernier vous invite à choisir l'imprimante de destination et en fonction de ce choix fait appel au pilote de périphérique correspondant pour lui faire envoyer les commandes appropriées.

Le pilote de périphérique convertit le document à imprimer en une série de commandes propres à l'imprimante. La vitesse de cette conversion dépend des performances de l'ordinateur. La durée de la conversion est observable avant que l'impression ne démarre, elle est indépendante de l'imprimante.

Une alternative à ces commandes spécifiques à telle ou telle imprimante est le *langage de description de page.* Ce langage est un langage de programmation universel pouvant servir à plusieurs types de périphériques graphiques. Les plus connus sont le PCL « Printer Command Langage » de Hewlet Packard et le langage *PostScript* développé par Adobe dont le format PDF (*Portable Document Format*) est un sousensemble. Ces langages décrivent les pages en graphismes vectoriels. C'est l'imprimante qui recompose les bitmaps pour les adapter à sa résolution maximale.

En cas de perte des disquettes ou des CD-ROM d'installation, les pilotes de périphériques se retrouvent en général facilement sur les sites des constructeurs.

# **Comparaison des imprimantes**

… à suivre

# **Maintenance et dépannage**

… à suivre